## INDIVIDUOS

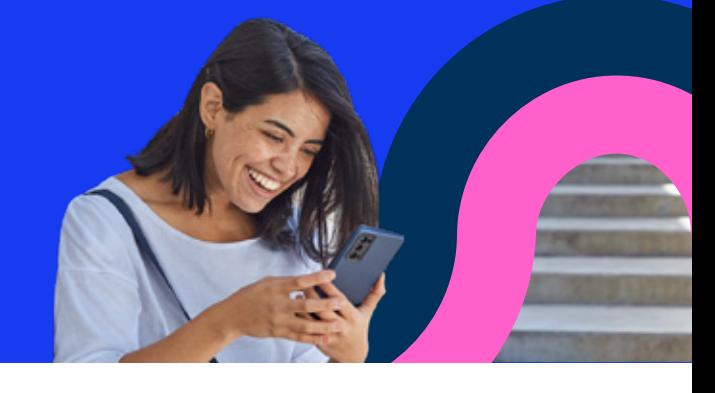

(1) EN TERMINALES DE AUTOSERVICIOS A TRAVÉS DE PAGOMISCUENTAS (2) SOLO POR ONBORDING ANTES DE INGRESAR A LA APP MACRO y EN PORTAL MACRO (NO CLIENTES) (3) SOLO PARA EMISORES DE CHEQUES (4) SOLO SI ESTA PRECALIFICADO POR CAMPANA (\*) Solo servicios principales (5) Plan Sueldo debe tener el PM Cubierto. (6) en analisis de tomar desde el CAT (7) Reclamos que requieren documentacion solo por CAT/ SUC (8) Por CAT solo Cuota actual y la siguiente (9) Solo iOS (10) Macro Jubilados (11) Por TAS (12) Salto de sitio (13) CAT solo adelantar 1 cuota (14) Disponible tambien en Portal Macro (15) con validacion adicional (16) solo consulta (17) Generando reclamo (18) Desde la web "Boton de arrepentimiento" (19) Desde https://viumi.co m.ar/

Habilitacion de matercard GAF 8255 y 7843 Envio de resolucion de reclamo via mail excepcion

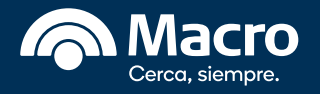

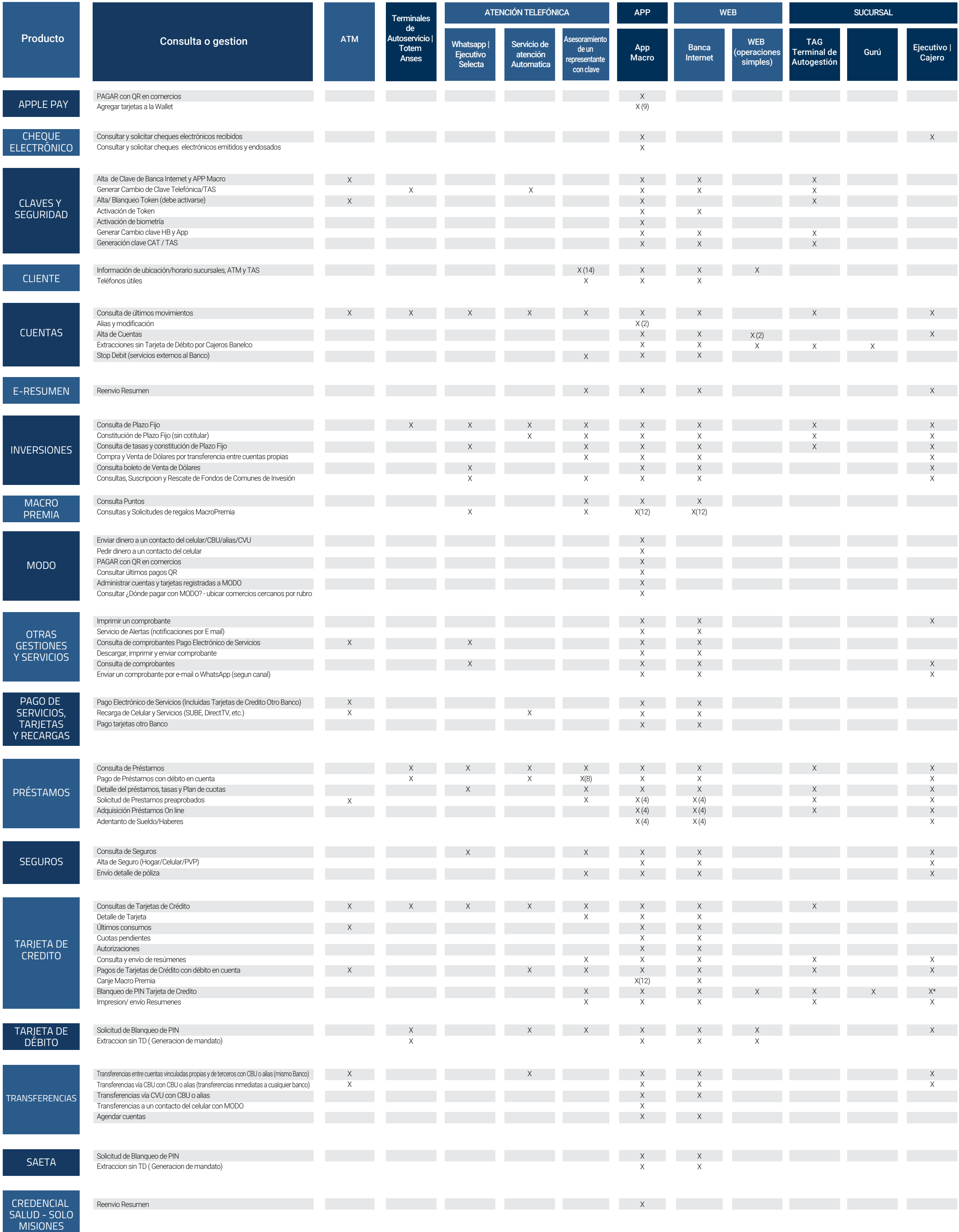